### АВТОНОМНАЯ НЕКОММЕРЧЕСКАЯ ОРГАНИЗАЦИЯ ПРОФЕССИОНАЛЬНОГО ОБРАЗОВАНИЯ «БИЗНЕС-АКАДЕМИЯ ЭКОНОМИКИ И СЕРВИСА»

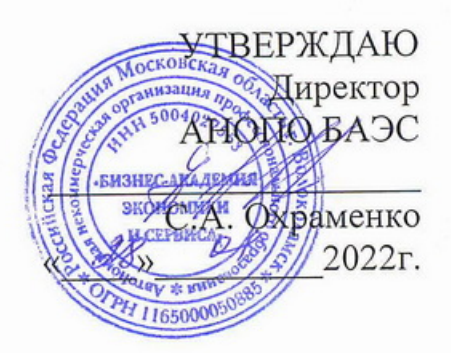

### ФОНД ОЦЕНОЧНЫХ СРЕДСТВ ДЛЯ ПРОВЕДЕНИЯ ПРОМЕЖУТОЧНОЙ АТТЕСТАЦИИ ОБУЧАЮЩИХСЯ ПО ДИСЦИПЛИНЕ ЕН.02 «ИНФОРМАТИКА И ИНФОРМАЦИОННО-КОММУНИКАЦИОННЫЕ ТЕХНОЛОГИИ В ПРОФЕССИОНАЛЬНОЙ **ДЕЯТЕЛЬНОСТИ»**

по специальности подготовки:

44.02.02 «Преподавание в начальных классах

Зам. директора по УВР, к.п.н., *О*А - Лебедева О.Ю.

Разработчик (и) <

Ананьев Д.В.

Рекомендовано ПЦК Протокол № 3 от « Ав»  $\frac{\beta}{\beta}$  2022 г.<br>Председатель ПЦК (ОД) в Бурова О.Н.

Волоколамск - 2022

# **СОДЕРЖАНИЕ**

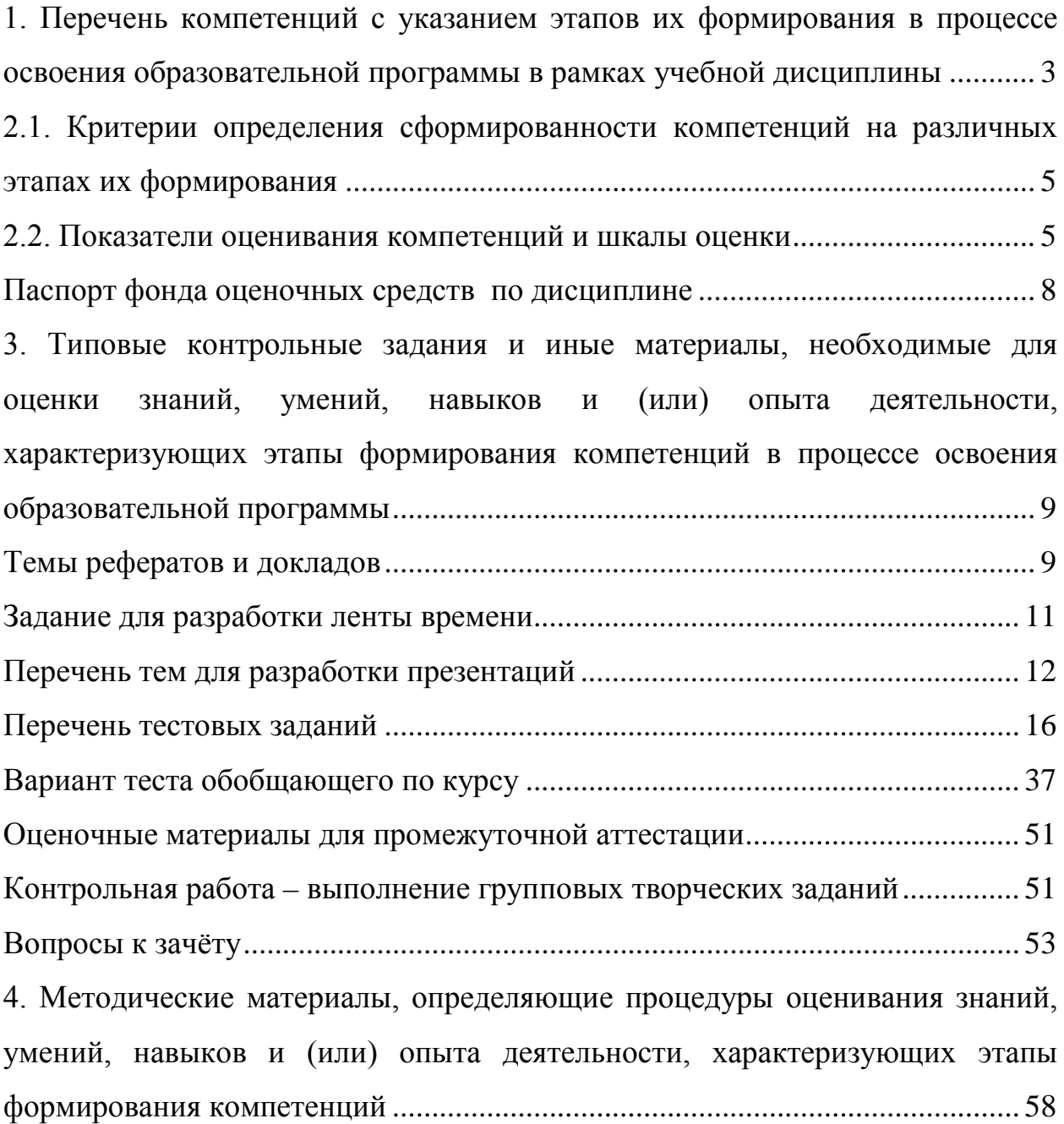

# <span id="page-2-0"></span>**1. Перечень компетенций с указанием этапов их формирования в процессе освоения образовательной программы в рамках учебной дисциплины**

Перечень и содержание компетенций указаны в п.1.4 рабочей программы дисциплины.

Основными этапами формирования указанных компетенций при изучении студентами дисциплины являются:

- начальный - на этом этапе формируются знаниевые и инструментальные основы компетенции, осваиваются основные категории, формируются базовые умения. В целом знания и умения носят репродуктивный характер. Студент воспроизводит термины, факты, методы, понятия, принципы и правила; решает учебные задачи по образцу. Если студент отвечает этим требования можно говорить об освоении им порогового уровня компетенции;

- основной этап - знания, умения, навыки, обеспечивающие формирование компетенции, значительно возрастают, но еще не достигают итоговых значений. На этом этапе студент осваивает аналитические действия с предметными знаниями по конкретной дисциплине, способен самостоятельно решать учебные задачи, внося коррективы в алгоритм действий, осуществляя саморегуляцию в ходе работы, переносить знания и умения на новые условия. Успешное прохождение этого этапа позволяет достичь повышенного уровня сформированности компетенции;

- завершающий этап - на этом этапе студент достигает итоговых показателей по заявленной компетенции, то есть осваивает весь необходимый объем знаний, овладевает всеми умениями и навыками в сфере заявленной компетенции. Он способен использовать эти знания, умения, навыки при решении задач повышенной сложности и в нестандартных

условиях. По результатам этого этапа студент демонстрирует продвинутый уровень сформированности компетенции.

Перечень планируемых результатов обучения по дисциплине, соответствующих этапам формирования в процессе освоения образовательной программы, представлен в п. 4 рабочей программы.

# **2. Описание показателей и критериев оценивания компетенций на различных этапах их формирования, описание шкал оценивания**

# <span id="page-4-0"></span>**2.1. Критерии определения сформированности компетенций на различных этапах их формирования**

Основой критерий для оценивания сформированности компетенции является демонстрируемый обучаемым уровень самостоятельности в применении полученных в ходе изучения учебной дисциплины, знаний, умений и навыков.

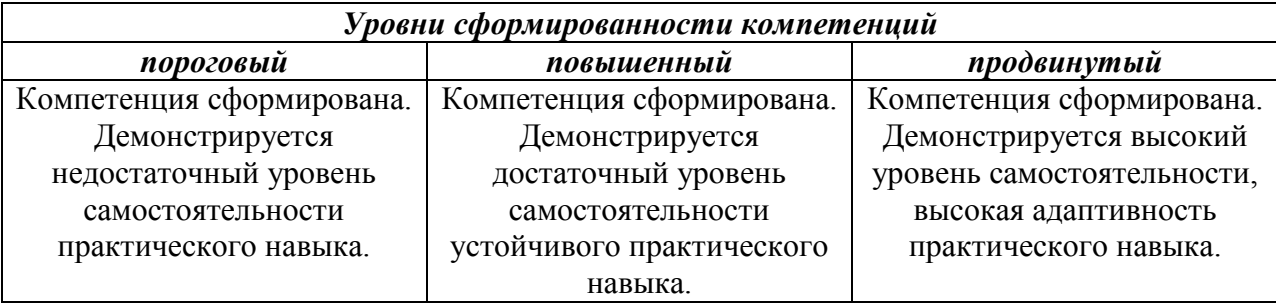

### **2.2. Показатели оценивания компетенций и шкалы оценки**

<span id="page-4-1"></span>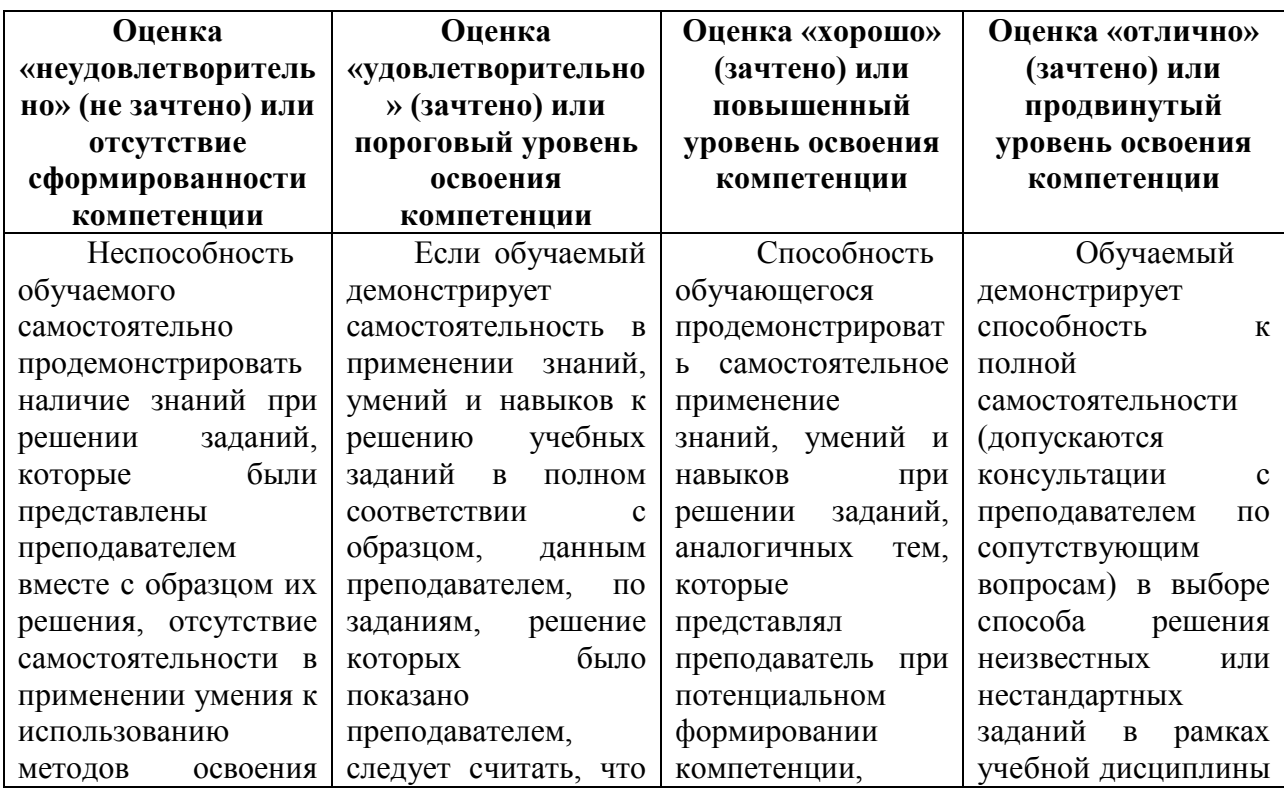

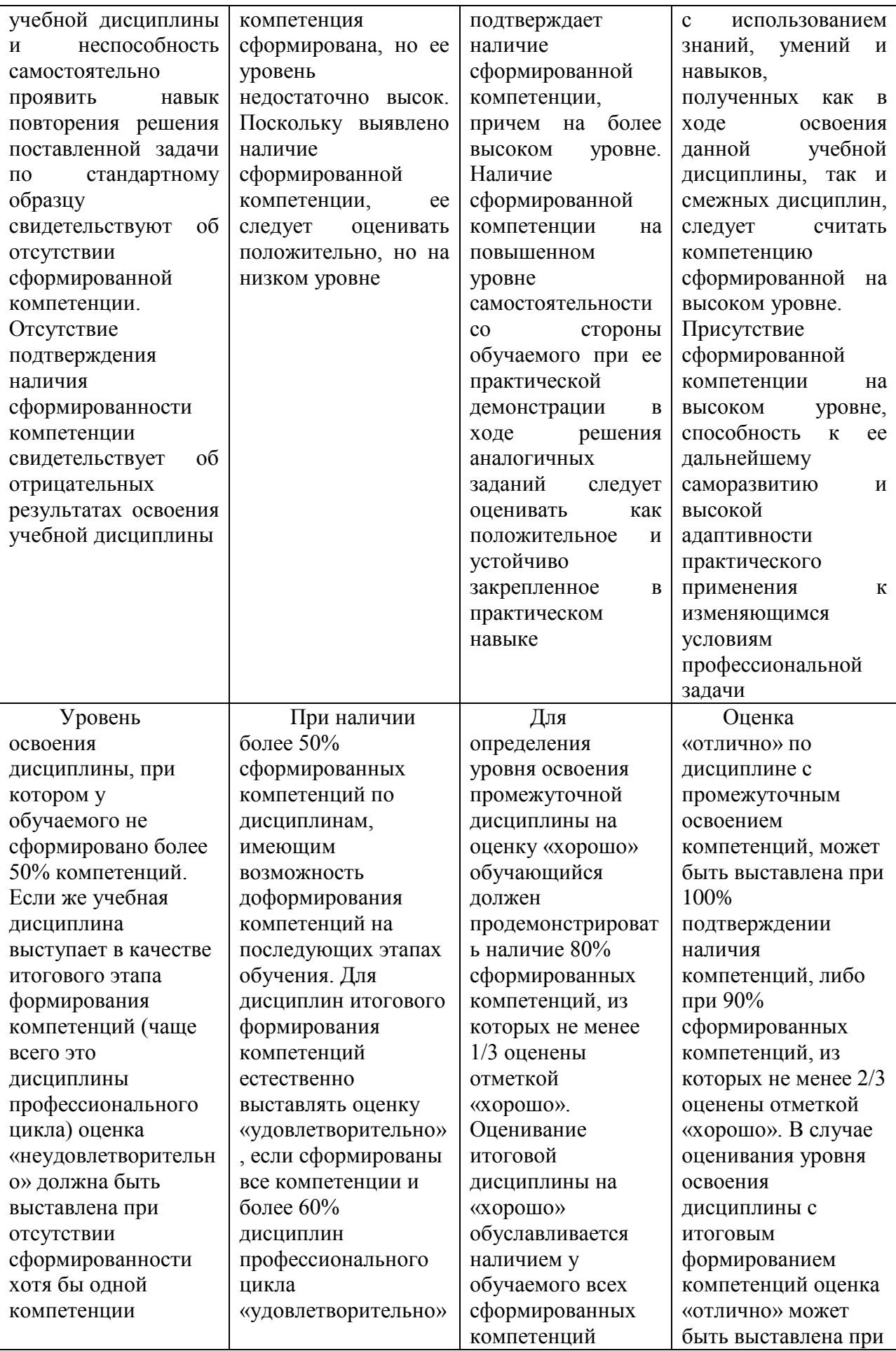

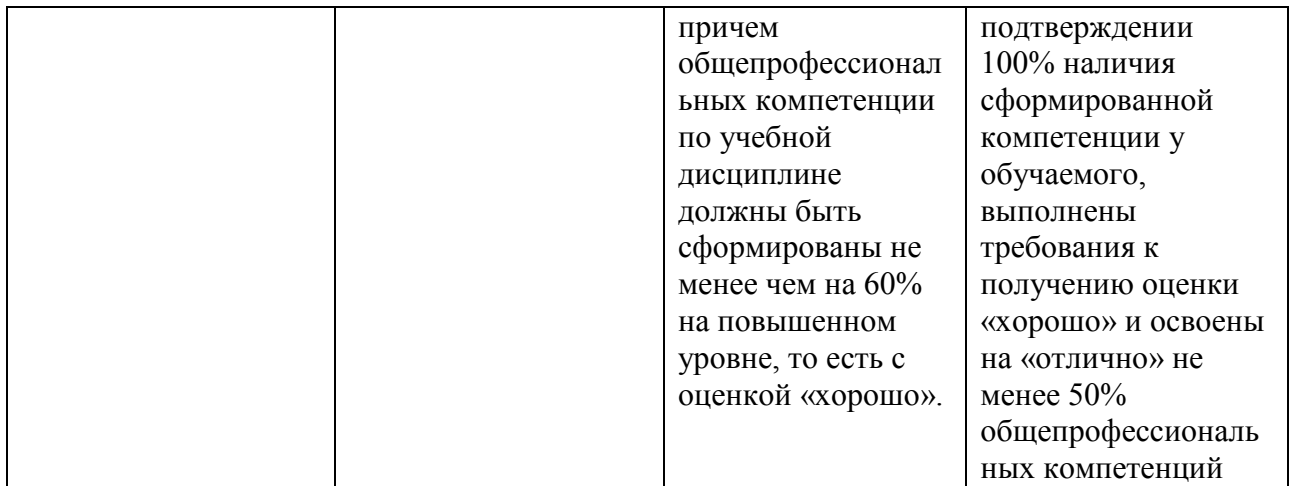

Положительная оценка по дисциплине, может выставляться и при неполной сформированности компетенций в ходе освоения учебной дисциплины, если их формирование предполагается продолжить на более поздних этапах обучения, в ходе изучения других учебных дисциплин (в соответствии с разделом Место дисциплины в структуре ООП в Рабочей программе дисциплины).

<span id="page-6-0"></span>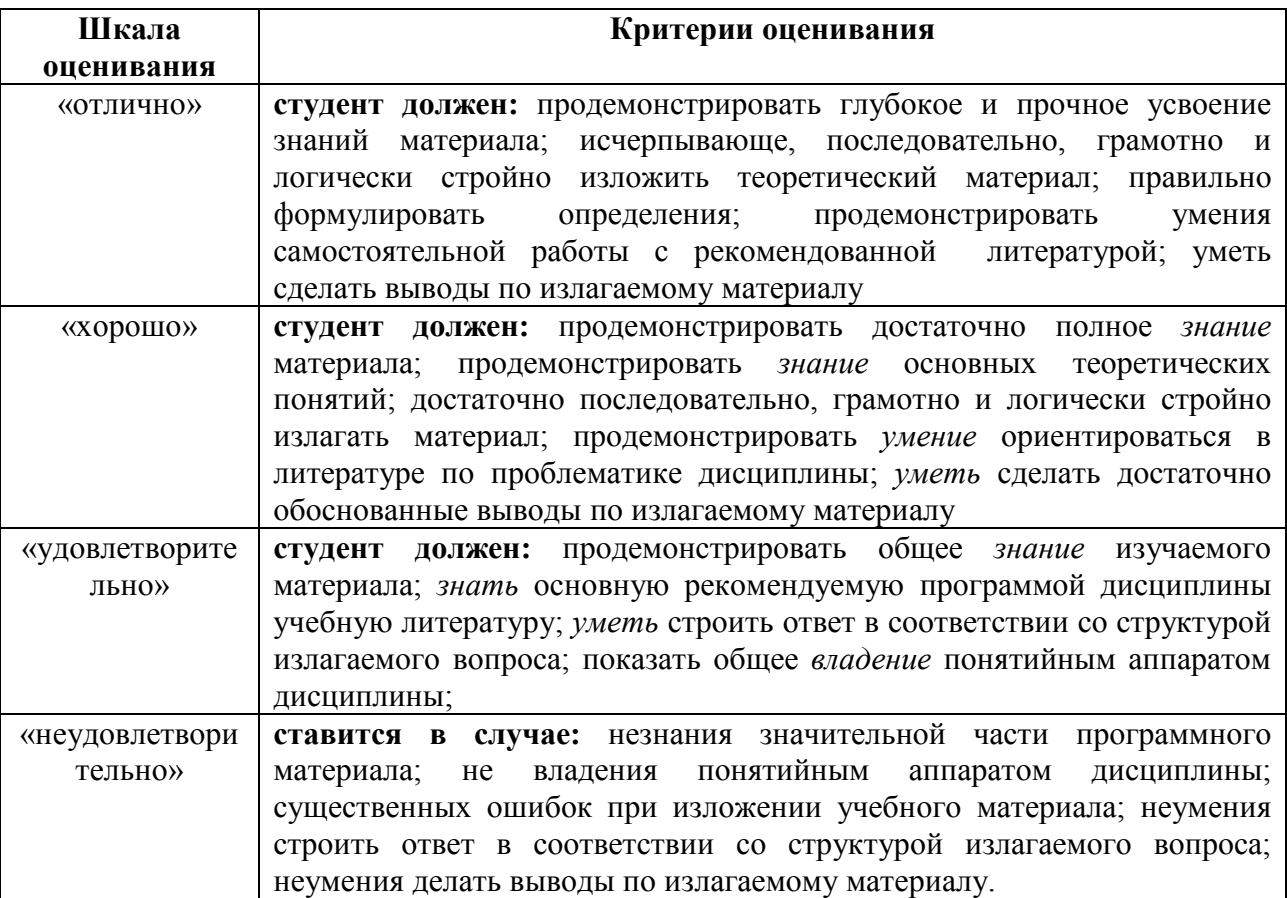

### **Паспорт фонда оценочных средств по дисциплине**

### «Информатика и информационно-коммуникационные технологии в профессиональной деятельности» (наименование дисциплины)

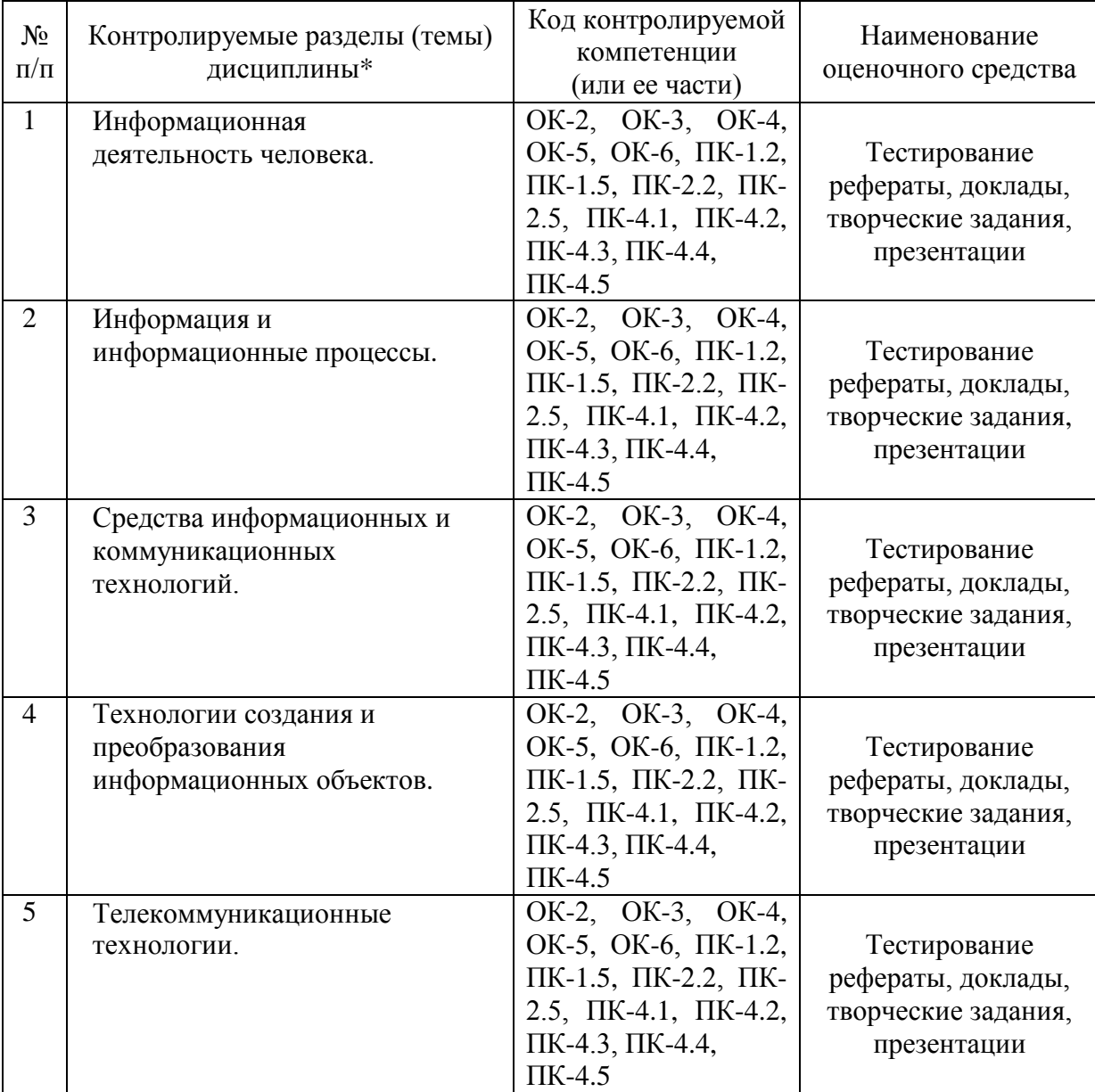

\* Наименование темы (раздела) или тем (разделов) берется из рабочей программы дисциплины

# <span id="page-8-0"></span>**3. Типовые контрольные задания и иные материалы, необходимые для оценки знаний, умений, навыков и (или) опыта деятельности, характеризующих этапы формирования компетенций в процессе освоения образовательной программы**

#### **Темы рефератов и докладов**

#### по дисциплине

### **Информатика и информационно-**

### <span id="page-8-1"></span>**коммуникационные технологии (ИКТ) в профессиональной**

#### **деятельности»**

- 1. Сравнительные характеристики операционных систем различных семейств
- 2. Особенности объединения компьютеров в локальную сеть
- 3. Способы и характеристики подключений к Интернету
- 4. Перспективы развития сервисов сети Интернет
- 1. Основные понятия информатизации образования.
- 2. Нормативное правовое обеспечение информатизации образования.
- 3. Информационно-образовательная среда образовательной организации
- 4. ИКТ-компетентность педагога.
- 5. Основные направления использования информационных технологий в образовательном процессе образовательной организации.

### **Критерии оценки:**

- оценка «зачтено» выставляется студенту, если материал реферата (доклада) изложен логично и последовательно, содержание реферата актуально, в реферате представлена собственная точка зрения студента, сделаны выводы;

- оценка «не зачтено» ставится при непоследовательном и нелогичном изложении информации, использовании устаревших источников, отсутствии в реферате (докладе) выводов и собственного мнения.

### **Задание для разработки ленты времени**

#### по дисциплине

#### **Информатика и информационно-**

### <span id="page-10-0"></span>**коммуникационные технологии (ИКТ) в профессиональной**

#### **деятельности»**

1. Разработайте ленту времени «Развитие информационных технологий», используя один из специализированных интернет-сервисов, либо программу PowerPoint/

2. Сделайте вывод о перспективах развития ИТ.

### **Критерии оценки:**

- оценка «зачтено» выставляется студенту, если материал изложен логично и последовательно, содержание актуально, сделаны выводы;

- оценка «не зачтено» ставится при непоследовательном и нелогичном изложении информации, отсутствии выводов.

### **Перечень тем для разработки презентаций**

#### по дисциплине

#### **Информатика и информационно-**

### <span id="page-11-0"></span>**коммуникационные технологии (ИКТ) в профессиональной**

#### **деятельности»**

#### **Темы для подготовки рефератов и презентаций**

# **по дисциплине «Информатика и информационно-коммуникационные технологии в профессиональной деятельности»**

Разработайте презентацию по следующим темам:

1. Исторический обзор процесса внедрения информационных и коммуникационных технологий в образование.

2. Влияние процесса информатизации общества на развитие информатизации образования.

3. Цели и направления внедрения средств информатизации и коммуникации в образование.

4. Педагогико-эргономические требования к созданию и использованию программных средств учебного назначения, в том числе реализованных на базе технологии Мультимедиа.

5. Основные положения теории информационно-предметной среды со встроенными элементами технологии обучения, примеры реализации в образовании.

6. Педагогико-эргономические условия эффективного и безопасного использования средств вычислительной техники, информационных и коммуникационных технологий в кабинете информатики общеобразовательной школы.

7. Учебно-методический комплекс на базе средств информационных технологий.

8. Перспективы использования систем учебного назначения, реализованных на базе мультимедиа технологии.

9. Реализация возможностей систем искусственного интеллекта при разработке обучающих программных средств и систем.

10. Реализация возможностей экспертных систем в образовательных целях.

11. Зарубежный опыт применения информационных и коммуникационных технологий в образовании.

12. Возможности информационных технологий в обучении по развитию творческого мышления.

13. Психологические аспекты информатизации образовательной системы.

14. Возможности гипертекстовой технологии по созданию электронных учебных курсов.

15. Дистанционное образование в России.

16. Система контроля и тестирования в дистанционном обучении.

17. Экспертные системы и возможности их использования в образовательных целях.

18. Концепция качества образования и пути ее реализации в учебном процессе.

19. Педагогический менеджмент и новые информационные технологии.

20. Дидактический анализ программного обеспечения, реализующего технологии мультимедиа.

21. Пути реализации индивидуальной траектории обучения в условиях информационно-коммуникационных технологий.

22. Учебно-методический комплекс на базе средств информационных и коммуникационных технологий.

23. Дидактические возможности информационных и коммуникационных технологий применительно к преподаваемому предмету.

24. Обучение на основе информационных и коммуникационных технологий как процесс управления.

25. Использование метода проектов на основе информационных и коммуникационных технологий в предметной области (по преподаваемому предмету).

26. Организация учебного процесса на основе интеграции традиционных и инновационных технологий по предметам гуманитарного цикла.

27. Направления и возможности использования информационнокоммуникационных технологий во внеучебное время.

28. Реализация воспитательных задач в условиях применения информационных и коммуникационных технологий.

29. Рейтинг в педагогическом процессе и его реализация на основе компьютерных технологий.

30. Возможности компьютерных игровых технологий в преподавании.

31. Оценка эффективности использования информационных и коммуникационных технологий в учебном процессе.

32. Информационные и коммуникационные технологии и самостоятельная работа учащихся.

33. Гуманизация образования в условиях информатизации.

34. Негативные черты информационных и коммуникационных технологий в образовании.

35. Сервисы глобальных телекоммуникационных сетей, используемые в общем среднем образовании.

36. Ресурсы информационной образовательной среды школы.

37. Потребности системы образования в использовании средств ИКТ.

38. Телеконференции образовательного и учебного назначения.

39. Проблемы компьютеризации детской игры.

40. Современные информационные технологии в творческой деятельности.

41. Роль информационных технологий в повышении качества знаний.

42. Организация проектной деятельности с использованием информационных технологий.

43. Информационные технологии в преподавании дисциплин гуманитарного цикла.

44. Информационные технологии на уроках в начальной школе.

45. Интернет в образовании.

46.Анализ структуры рынка интернет-услуг в сфере образования

В презентации должны использоваться графические объекты, схемы, таблицы. Возможно включение в презентацию аудио и видеофайлов.

#### **Критерии оценки:**

- оценка «зачтено» выставляется студенту, если материал презентации изложен логично и последовательно, проиллюстрирован схемами, таблицами и рисунками; содержание презентации актуально, представлена собственная точка зрения студента, сделаны выводы;

- оценка «не зачтено» ставится при несоответствии работы теме, непоследовательном и нелогичном изложении информации, использовании устаревших источников, отсутствии и собственного мнения.

#### **Перечень тестовых заданий**

#### **по дисциплине**

#### **Информатика и информационно-**

### <span id="page-15-0"></span>**коммуникационные технологии (ИКТ) в профессиональной**

#### **деятельности»**

# **Сущность и значение информации в развитии современного информационного общества**

#### **1. Информатизация общества – это:**

− Процесс передачи информации по всем возможным каналам передачи информации.

− Процесс электронного контроля за распространением информации в обществе.

− Процесс активного внедрения во все сферы жизни человеческого общества цифровой техники.

#### **2. С чем связана вторая информационная революция?**

− с изобретением микропроцессоров;

− с изобретением книгопечатания;

− с изобретением электричества

#### **3. Новые информационные технологии – это:**

− Технологии производства информации.

− Технологии хранения информации.

− Технологии редактирования информации.

− Технология сбора, производства, хранения, размножения и редактирования информации с помощью компьютера.

− Технология сбора, производства, хранения, размножения и редактирования информации.

### **4. Какие компьютеры используют для сверх быстрых вычислений**

#### **в научных исследованиях?**

- − Персональный компьютер.
- − Рабочая станция.
- − Сервер.
- − Вычислительный центр.

#### **5. Какие части включает в себя наука информатика?**

- − Теоретическая информатика.
- − Средства информатизации.
- − Информационные технологии.
- − Социальная информатика.
- − Общественные процессы история развития общества.

# **6. Информационная культура человека на современном этапе в основном определяется:**

−совокупностью его умений программировать на языках высокого уровня;

−его знаниями основных понятий информатики;

−совокупностью его навыков использования прикладного программного обеспечения для создания необходимых документов;

−уровнем понимания закономерностей информационных процессов в природе и обществе, качеством знаний основ компьютерной грамотности, совокупностью технических навыков взаимодействия с компьютером, способностью эффективно и своевременно использовать средства информационных и коммуникационных технологий при решении задач практической деятельности;

### **7. Термин "развитие информационных процессов" означает:**

− уменьшение конфликта между ограниченными возможностями человека по восприятию и переработке информации и объемом информации, циркулирующей в социуме;

− увеличение влияния средств массовой информации на деятельность человека;

− увеличение информационных ресурсов страны;

− увеличение доли информационной деятельности в общем объеме различных видов деятельности человека.

# **8. По способу восприятия информации человеком различают следующие её виды:**

− текстовую, числовую, графическую, звуковую, комбинированную

- − визуальную, аудильную, тактильную, вкусовую, обонятельную
- − массовую, личную, специальную
- − книжную, газетную, компьютерную

# **9. Ближе всего раскрывается смысл понятия «информация, используемая в бытовом общении» в утверждении**

- − сообщение, передаваемое в форме знаков или сигналов
- − сообщение, уменьшающее неопределенность знаний
- − сведения об окружающем мире, воспринимаемые человеком

### **10. Тенденции информационных технологий**

- − снижение стоимости ИТ-оборудования
- − опережающий рост услуг по отношению к сегменту программного

обеспечения

- − быстрый рост технологий в сфере информационной безопасности
- − усиление роли национальных разработок в ИТ-секторе
- − снижение зависимости от материальных носителей в ИТ-продуктах

### **Способы хранения, переработки и представления информации**

### **1. Кодирование информации – это:**

− Преобразование информации из одной формы представления в другую.

− Переход от одного языка представления информации к другому языку.

− Представление информации тем же языком, в той же форме, но менее подробно и непонятно.

**2. Модем передает информацию со скоростью не более 1 Кбайт/с. Для передачи файла объемом 0,5 Мбайт потребуется:** 

- − не более 10 минут;
- − не менее 0,5 часов;
- − не менее 3 часов;
- − не менее 7 часов.
- **3. Достоверность данных — это …**
- − отсутствие в данных ошибок
- − надежность их сохранения
- − их полнота
- − их целостность
- − их истинность
- **4. Файл это:**
- − единица измерения информации;
- − программа;
- программа или данные на диске, имеющие имя;
- − все вышеперечисленное;
- − ни одно из выше перечисленного.

# **5. Заражение компьютера вирусами может произойти в**

### **процессе:**

- − работы больного человека за компьютером;
- − работы с файлами;
- − форматирования дискеты;
- − выключения компьютера;
- − форматирования винчестера.

### **6. Архиваторы** - **это:**

− работники библиотеки, работающие с архивами;

− люди, создающие электронные библиотеки;

− программы, предназначенные для создания электронных базы данных;

− программы, позволяющие сжимать информацию;

− ни одно из выше перечисленного.

# **7. При выключении персонального компьютера вся информация стирается:**

- − на дискете;
- − на CD-диске;
- − на винчестере;
- − в оперативном запоминающем устройстве;

− в постоянном запоминающем устройстве.

### **8. Центральный процессор расположен на:**

- − видеоплате;
- − звуковой плате;
- − материнской плате;
- − плате видеозахвата;
- − сетевой плате.

# **9. Задан полный путь к файлу C:\WORK\PROBA.TXT. Каково расширение файла, определяющее его тип?**

- − C:\WORK\PROBA.TXT;
- − WORK\PROBA.TXT;
- − PROBA.TXT;
- − .ТХТ;
- − ТЕКСТ.

### **10. Ярлыком называется:**

− единица измерения информации;

- − программа;
- − программа или данные на диске, имеющие имя;
- − все вышеперечисленное;
- − ни одно из выше перечисленного.

## **11. Папка, в которую временно попадают удалённые объекты, называется:**

### − корзина;

- − оперативная;
- − портфель;
- − блокнот;
- − буфер.

### **12. Каталог** - **это:**

- − единица измерения информации;
- − программа;
- − место на диске, имеющее имя;
- − все вышеперечисленное;
- − ни одно из выше перечисленного.

### **13. Файловая система** - **это:**

- − система единиц измерения информации;
- − система программ для отображения информации;
- − программа или данные на диске, имеющие имя;
- − система хранения информации;
- − ни одно из выше перечисленного.

### **14. Используя буфер обмена можно:**

− вставлять рисунки из графического редактора в текстовый редактор;

− дублировать фрагменты текста или графики;

- − копировать или перемещать файлы и папки;
- − осуществлять все перечисленные действия;

− невозможно ни одно из выше перечисленных действий.

**15. Для первого сохранения файла на диске следует воспользоваться командой:**

− Файл=>Сохранить;

− Файл =>Сохранить как...;

− Правка=>Сохранить;

− можно воспользоваться как (а), так и (б);

− файл сохраняется автоматически, никаких специальных действий производить не нужно.

#### **16. Драйвером называется:**

− программа, используемая операционной системой для обслуживания какого-либо устройства;

− программа для проверки исправности дисков;

− программы, позволяющие сжимать информацию;

− комплекс системных программ, обеспечивающих пользователю удобство работы и управления компьютером и периферией, а также выполнение прикладных программ;

− электронные микропроцессорные устройства, управляющие работой внешних и внутренних устройств ПК.

#### **17. Архиваторы** - **это:**

− работники библиотеки, работающие с архивами;

− люди, создающие электронные библиотеки;

− программы, предназначенные для создания электронных базы данных;

− программы, позволяющие сжимать информацию;

− ни одно из выше перечисленного.

# **18. В какой из последовательностей единицы измерения информации указаны в порядке возрастания:**

− байт, килобайт, мегабайт, бит

− байт, килобайт, мегабайт, гигабайт

− байт, мегабайт, килобайт, гигабайт

### **19. Примерами информационных процессов могут служить**

− процессы строительства зданий и сооружений

− процессы поиска нужной литературы с помощью библиотечного каталога

− процессы химической и механической очистки воды

### **20. Укажите тип файла s.exe**

- − текстовый;
- − графический;
- − исполняемый;
- − видео.

### **Технологии обработки информации**

# **1. Какие компьютерные программы относятся к группе прикладных программ специального назначения?**

− САПР (система автоматизированного проектирования).

- − 1С бухгалтерия.
- − Paint
- − WordPad
- − Блокнот

# **2. На какие группы делятся программы по их правовому статусу?**

− Бесплатные, условно бесплатные и лицензионные;

− Лицензионные, условно бесплатные и свободно распространяемые программы;

− Платные, лицензионные и бесплатные.

### **3. Деловая графика представляет собой:**

− график совещания;

− графические иллюстрации;

− совокупность графиков функций;

− совокупность программных средств, позволяющих представить в графическом виде закономерности изменения числовых данных.

### **4. WORD — это…**

- − графический процессор
- − текстовый процессор
- − средство подготовки презентаций
- − табличный процессор
- − редактор текста

### **5. ACCESS реализует — … структуру данных**

- − реляционную
- − иерархическую
- − многослойную
- − линейную
- − гипертекстовую

### **6. Front Page — это средство . . .**

- − системного управления базой данных
- − создания WEB-страниц
- − подготовки презентаций
- − сетевой передачи данных
- − передачи данных

### **7. Электронные таблицы позволяют обрабатывать …**

- − цифровую информацию
- − текстовую информацию
- − аудио информацию
- − схемы данных
- − видео информацию

# **8. Технология OLE обеспечивает объединение документов созданных …**

− любым приложением, удовлетворяющим стандарту CUA

− при помощи информационных технологий, входящих в интегрированный пакет

- − электронным офисом
- − любыми информационными технологиями
- − PHOTO и Word

### **9. Схему обработки данных можно изобразить посредством…**

- − коммерческой графики
- − иллюстративной графики
- − научной графики
- − когнитивной графики
- − Front Page

### **10. Векторная графика обеспечивает построение…**

- − геометрических фигур
- − рисунков
- − карт
- − различных формул
- − схем

### **11. Деловая графика включена в состав…**

- − Word
- − Excel
- − Access
- − Outlook
- − Publisher

# **12. В графическом редакторе** *MS Paint* **после выполнения операции «Вставить» необходимо:**

- − изменить параметры шрифта;
- − задать выделение фрагмента;
- − задать масштаб отображения;
- − переместить объект;

− сохранить файл.

# **13. Чтобы сохранить текстовый файл (документ) в определенном формате, необходимо задать:**

- − размер шрифта;
- − тип файла;
- − параметры абзаца;
- − поля на страницах;
- − параметры страницы.

### **14. Программа** *Microsoft Word* **предназначена:**

- − только для создания текстовых документов;
- − для создания текстовых документов с элементами графики;
- − только для создания графических изображений;
- − только для создания графических изображений с элементами текста;
	- − ни для одного из выше перечисленного.

### **15. В процессе редактирования текста изменяется:**

- − размер шрифта;
- − параметры абзаца;
- − последовательность символов, слов, абзацев;
- − параметры страницы;
- − ни одно из выше перечисленного.

# **16. В текстовом редакторе** *Microsoft Word* **при задании нового раздела можно:**

- − изменить ориентацию страниц в новом разделе документа;
- − изменить содержимое колонтитулов нового раздела документа;
- − изменить нумерацию страниц в новом разделе документа;
- − осуществить все выше указанное;
- − невозможно ни одно из выше перечисленных действий.

# **17. Перед изменением типа границ в таблице при помощи меню необходимо:**

- − установить курсор рядом с таблицей;
- − выделить ячейки таблицы;
- − Вызвать панель «Рисование»;
- − установить курсор в одной из ячеек таблицы;
- − не нужно делать никаких предварительных действий.

### **18. Буфер обмена принадлежит:**

- − графическому редактору *Microsoft Paint;*
- − текстовому редактору *Microsoft Word;*
- − операционной системе *Microsoft Windows;*
- − электронным таблицам *Microsoft Excel;*
- − ни одному из выше перечисленного.

### **19 Компьютерным вирусом является:**

- − любая программа, созданная на языках низкого уровня;
- − программа проверки и лечения дисков;
- − программа, скопированная с плохо отформатированной дискеты;

− специальная программа небольшого размера, которая может приписывать себя к другим программам, она обладает способностью «размножаться»;

− ярлык.

### **20. Реляционная база данных это совокупность:**

- − полей;
- − форм;
- − таблиц;
- − записей;

− ни одно из выше перечисленного.

### **21. Какой из документов является алгоритмом?**

− правила техники безопасности;

- − инструкция по получению денег в банкомате;
- − расписание занятий;
- − список класса;
- − анкета.

### **22. В ячейках** *Excel* **заданы формулы:**

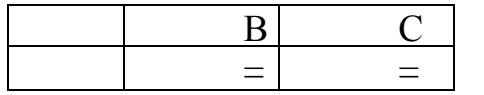

Результатом вычислений в ячейке С1 будет:

- − 5;
- − 20;
- − 15;
- − 25;
- $-30.$

# **23. В ячейке** *Microsoft Excel* **А1 необходимо рассчитать сумму содержимого ячеек С1 и В1 для этого в ячейке А1 нужно указать:**

- − С1+В1;
- − СУММ(С1:В1);

$$
- = C1 + B1;
$$

- $-$  =CYMM(C1+B1);
- − ни одно из выше перечисленного.

### **24. Как осуществляется выделение строки текста?**

- − двойной клик левой кнопкой мыши в центре строки;
- − клик правой кнопкой мыши в центре строки;
- − клик левой кнопкой мыши по пункту правка основного меню;
- − клик правой кнопкой мыши на правом поле напротив строки;
- − клик левой кнопкой мыши на левом поле напротив строки.

### **25. При вырезании фрагмента текста происходит:**

− копирование фрагмента текста;

− удаление фрагмента текста;

− запись фрагмента текста в буферную память;

− перемещение фрагмента текста;

− размножение фрагмента текста.

**26.** *ОС Windows* **поддерживает длинные имена файлов. Длинным именем файла считается:**

− любое имя файла латинскими буквами, не превышающее 255 символов;

− любое имя файла русскими буквами, не превышающее 255 символов;

− любое имя файла, не превышающее 255 символов;

− любое имя файла, не превышающее 125 символов.

### **27. В** *MS Excel* **ссылка С2:**

− не изменяется при автозаполнении;

− изменяется при автозаполнении в любом направлении;

− изменяется при автозаполнении вниз;

− изменяется при автозаполнении вправо;

− в таком виде ссылка не указывается.

**28. Файл созданный в программе** *Блокнот* **имеет формат (расширение) по умолчанию:**

- − \*.DOC;
- − \*.ТХТ;
- − \*.ВМР;
- − \*.WMF;
- − \*.МР4.

**29. В текстовом редакторе** *Microsoft Word* **можно вставить графическое изображение в текст:**

− только используя буфер обмена;

− только используя графическую библиотеку *Microsoft Word;*

- − только используя специальную панель инструментов;
- − всеми перечисленными способами;
- − ни одним из выше перечисленных способов.

### **30. В** *MS Excel* **ссылка D\$3:**

- − не изменяется при автозаполнении;
- − изменяется при автозаполнении в любом направлении;
- − изменяется при автозаполнении вниз;
- − изменяется при автозаполнении вправо;
- − в таком виде ссылка не указывается.

### **31. Чтобы сохранить текстовый файл (документ) в определенном**

#### **формате, необходимо задать:**

- − размер шрифта;
- − тип файла;
- − параметры абзаца;
- − поля на страницах;
- − параметры страницы

# **32. В текстовом редакторе** *Microsoft Word* **при задании нового раздела можно:**

- − изменить ориентацию страниц в новом разделе документа;
- − изменить содержимое колонтитулов нового раздела документа;
- − изменить нумерацию страниц в новом разделе документа;
- − осуществить все выше указанное;
- − невозможно ни одно из выше перечисленных действий.

# **33. Перед изменением типа границ в таблице при помощи меню необходимо:**

- − установить курсор рядом с таблицей;
- − выделить ячейки таблицы;
- − вызвать панель «Рисование»;
- − установить курсор в одной из ячеек таблицы;

− не нужно делать никаких предварительных действий.

# **34. В текстовом редакторе** *Microsoft Word* **при работе с текстом, клавишу Enter необходимо нажимать:**

− в конце предложения;

- − в конце абзаца;
- − в конце строки;
- − везде в выше перечисленных;
- − ни одно из выше перечисленного.

# **35. В электронных таблицах выделена группа ячеек A1:D2. Сколько ячеек входит в эту группу?**

- $-6$ ;
- −1;
- −4;
- −8;
- $-13$

### **36. Что такое PowerPoint?**

− прикладная программа MicrosoftOffice, предназначенная для создания презентаций

− прикладная программа для обработки кодовых таблиц

− устройство компьютера, управляющее его ресурсами в процессе обработки данных в табличной форме

− системная программа, управляющая ресурсами компьютера

### **37. Что такое презентацияPowerPoint?**

− демонстрационный набор слайдов, подготовленных на компьютере

- − прикладная программа для обработки электронных таблиц
- − устройство компьютера, управляющее демонстрацией слайдов

− текстовой документ, содержащий набор рисунков, фотографий, диаграмм

**38. PowerPoint нужен для создания ….**

− таблиц с целью повышения эффективности вычисления формульных выражений

− текстовых документов, содержащих графические объекты

− Internet-страниц с целью обеспечения широкого доступа к имеющейся информации

− презентаций с целью повышения эффективности восприятия и запоминания информации

**39. Составная часть презентации, содержащая различные объекты, называется…**

− слайд

− лист

− кадр

− рисунок

**40. Совокупность слайдов, собранных в одном файле, образуют…**

− показ

− презентацию

− кадры

− рисунки

**Компьютерные сети, возможности сети Интернет по работе с информацией**

**1. Объединение сетей и компьютеров, расположенных на больших расстояниях в единую систему, называют сетью следующего вида:** 

− локальной;

− корпоративной;

− региональной;

− глобальной.

**2. Разбиение файлов на IP-пакеты в процессе передачи и сборку после получения обеспечивает протокол:** 

- − IP;
- − TCP;
- − HTTP;
- − FTP

# **3. Систему обмена информацией по определенной теме между абонентами компьютерной сети, называют:**

- − электронной почтой;
- − телеконференцией;
- − интернет-телефонией;
- − поисковой системой.

### **4. Гипертекст – это…**

- − технология представления текста
- − структурированный текст
- − технология поиска данных
- − технология обработки данных
- − технология поиска по смысловым связям
- **5. Клиент — это …**
- − абонентская ЭВМ, выполняющая запрос к серверу
- − приложение, выдающее запрос к базе данных
- − запрос пользователя к удаленной базе данных
- − запрос приложения
- − локальная система управления базой данных

#### **6. Единицей обмена физического уровня сети является …**

- − байт
- − бит
- − сообщение
- − пакет
- − задание

### **7. Протокол IP сети используется на …**

- − физическом уровне
- − канальном уровне
- − сетевом уровне
- − транспортном уровне
- − сеансовом уровне
- − уровне представления данных
- − прикладном уровне

**8. (несколько вариантов ответа) Интернет возник благодаря соединению таких технологий, как …**

- − мультимедиа
- − гипертекста
- − информационные хранилища
- − сетевые технологии
- − телеконференции
- − геоинформационные технологии
- **9. (несколько вариантов ответа) Ресурсы интернета — это …**
- − электронная почта
- − телеконференции
- − компьютеры, еще не подключенные к глобальной сети
- − каталоги рассылки в среде
- − FTP-системы

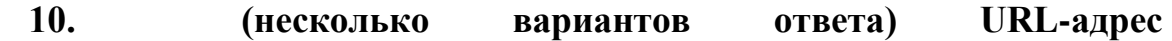

### **содержит информацию о…**

- − типе приложения
- − местонахождении файла
- − типе файла
- − языке программирования
- − параметрах программ

### **11. Результатом поиска в интернет является …**

- − искомая информация
- − список тем
- − текст
- − сайт с текстом
- − список сайтов

### **12. Почтовый сервер обеспечивает … сообщений**

- − хранение почтовых
- − передачу
- − фильтрацию
- − обработку
- − редактирование

### **13. В режиме off line пользователь …**

- − общается непосредственно с адресатом
- − передает сообщение одному адресату
- − посылает сообщение в почтовый сервер
- − передает сообщение нескольким адресатом
- − передает сообщение в диалоговом режиме

# **14. Локальная компьютерная сеть максимум где может размещаться:**

# − в нескольких зданиях;

- − в одном здании;
- − на одном континенте;
- − в одном городе;
- − на разных континентах.

### **15. Сервер** - **это:**

− компьютер, предоставляющий в доступ пользователям какие-либо ресурсы;

- − компьютер, имеющий подключение к сети Интернет;
- − переносной компьютер;
- − рабочая станция;
- − компьютер с модемом, подключенный к телефонной линии.

### **16.Связь слова или изображения с другим ресурсом называется ...**

- − WEB-страницей
- − Гиперссылкой
- − URL
- − WEB-сайтом

### **17.Программы для просмотра WEB-страниц называются:**

- − просмотрщиками
- − браузерами
- − мультимедийными программами
- − электронной почтой

# **18. Кабель, используемый для соединения компьютеров в**

### **локальной сети, называется:**

- − коаксиальный кабель;
- − витая пара;
- − оптоволокно;
- − все перечисленные.

# **19. Задан адрес сервера Интернета: www.mipkro.ru. Именем домена верхнего уровня является:**

- − www.mipkro.ru
- − mipkro.ru
- − ru
- − www

### **20. Организация-владелец узла глобальной сети это:**

- − хост-компьютер (узел)
- − провайдер
- − сервер
- − домен

# <span id="page-36-0"></span>**Вариант теста обобщающего по курсу по дисциплине «Информатика и информационно-коммуникационные технологии в профессиональной деятельности»**

### **Примерные тестовые задания**

# **1. Какой из способов подключения к Интернет обеспечивает наибольшие возможности для доступа к информационным ресурсам?**

постоянное соединение по оптоволоконному каналу удаленный доступ по коммутируемому телефонному каналу постоянное соединение по выделенному телефонному каналу терминальное соединение по коммутируемому телефонному каналу.

# **2. ЭВМ, построенные на базе микропроцессоров и больших интегральных схем относятся к:**

1-му поколению

- 2-му поколению
- 3-му поколению
- 4-му поколению
- 5-му поколению.

**3. Выступая в «функции учителя» компьютер представляет собой:** источник учебной информации наглядное пособие тренажер средство подготовки текстов

средство диагностики и контроля.

### **4. Соотнесите название программного продукта и его суть:**

PowerPoint создание электронных презентаций

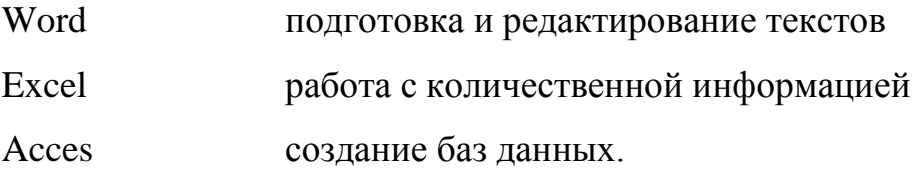

# **5. Отметьте проблему, возникающую в процессе использования ИКТ в обучении:**

Возможность визуализации материала

Ограничение межличностного общения

Интенсификация самостоятельной работы учащихся

Предоставление возможности самостоятельной работы по усвоению изучаемого материала.

# **6. К общим дидактическим свойствам информационных и коммуникационных технологий НЕ относятся:**

интерактивность

технологичность производства аппаратных средств

высокая скорость передачи данных

наличие программного обеспечения

коммуникативность

адаптивность.

# **7. Видение предметов и явлений в целостности, взаимосвязях является**

### **признаком**

логико-алгоритмического мышления

системно-комбинаторного мышления.

### **8. Информационно-поисковые и справочные средства ИКТ**

сообщают сведения, формируют умения и навыки по систематизации информации

визуализируют изучаемые объекты, явления, процессы с целью их исследования и изучения

позволяют проводить удаленные эксперименты на реальном оборудовании позволяют моделировать объекты, явления, процессы с целью их исследования и изучения.

#### **9. Демонстрационные средства ИКТ**

сообщают сведения, формируют умения и навыки по систематизации информации

визуализируют изучаемые объекты, явления, процессы с целью их исследования и изучения

позволяют проводить удаленные эксперименты на реальном оборудовании позволяют моделировать объекты, явления, процессы с целью их исследования и изучения

автоматизируют различные расчеты и другие рутинные операции предназначены для создания учебных ситуаций, в которых деятельность обучаемых реализуется в игровой форме.

### **10. Обучающие средства ИКТ:**

сообщают сведения, формируют умения и навыки по систематизации информации

визуализируют изучаемые объекты, явления, процессы с целью их исследования и изучения

позволяют проводить удаленные эксперименты на реальном оборудовании позволяют моделировать объекты, явления, процессы с целью их исследования и изучения

автоматизируют различные расчеты и другие рутинные операции сообщают знания, формируют умения, навыки учебной или практической деятельности, обеспечивая необходимый уровень усвоения.

**11. Для передачи в сети web-страниц используется протокол ...** www http ftp

dns.

### **12. Педагогический тест – это:**

один из наиболее стандартизируемых и объективных методов контроля возможность проверить творческое применение усвоенных знаний вероятность случайных попаданий на правильный ответ трудность в проверке глубины понимания вопроса.

### **13. Серверы Интернет, содержащие файловые архивы, позволяют:**

проводить видеоконференции участвовать в телеконференциях «скачивать» необходимые файлы получать электронную почту.

### **14. Цель информационной технологии в образовании – это:**

повышение эффективности информационных процессов в образовательной сфере

производство информации для ее анализа человеком и принятии на его основе решения по выполнению какого-либо действия

совершенствование технологического процесса производства информации создание современных средств передачи информации в образовательной сфере.

**15. Укажите тип компьютерных сетей, к которому относится Интернет:** Глобальная Корпоративная Локальная

Отраслевая.

### **16. Прием для освоения системы команд графического редактора:**

чтение текста учебника практическая работа по заданному алгоритму самостоятельное рисование в графическом редакторе объяснение учителя.

# **17. Информацию, которая важна и существенна для настоящего момента времени, называют:** Полезной Актуальной Понятной Полной

Достоверной.

### **18. ICQ – это:**

Служба мгновенных сообщений Часто задаваемые вопросы Служба знакомств Среди предложенных вариантов нет верного.

### **19. Информация по способу ее восприятия человеком подразделяется на:**

социальную, техническую, биологическую, генетическую текстовую, числовую, графическую, музыкальную, комбинированную визуальную, аудиальную, тактильную, обонятельную, вкусовую научную, производственную, техническую, управленческую.

### **20. При проведении презентации к компьютеру подключается:**

Проектор

Сканер

Усилитель

Все вышеперечисленное.

# **21. При передаче информации в обязательном порядке предполагается наличие:**

источника и приемника информации, а также канала связи между ними избыточности передающейся информации осмысленности передаваемой информации двух людей канала связи.

### **22. Связующее звено между пользователем и компьютером:**

программный модуль драйверы устройств интерфейс системы сервисные программы.

# **23. Как называется компьютер, который хранит информацию, предназначенную для передачи пользователям Интернета?**

веб-сервер

клиент

брандмауэр

маршрутизатор.

# **24. Какая из функциональных клавиш имеет назначение «Справочная информация»?**

FЗ

 $F1$ 

F4

### **25. Что такое кернинг?**

Смещение текста относительно строки Регулировка интервалов между отдельными парами букв Начертание шрифта Верхний или нижний индекс.

### **26. Автотекст – это:**

Отформатированный документ Часто используемые фрагменты текста Сноски документа Автоматическая нумерация страниц Авторский текст.

### **27. Что из перечисленного не является характеристикой ячейки?**

Имя

Адрес

Размер

Значение.

### **28. Программа Excel используется для:**

создания текстовых документов создания электронных таблиц создания графических изображений все варианты верны.

### **29. Компьютер, подключенный к сети Интернет, обязательно имеет:**

доменное имя

WEB-страницу

F5

IP-адрес URL-адрес домашнюю WEB-страницу.

### **30. Программы обслуживания устройств ЭВМ называются**

Загрузчиками Драйверами Трансляторами Компиляторами Интерпретаторами. **31. Какое из устройств используется для ввода информации:** Процессор Принтер Клавиатура Монитор.

### **32. Freeware – это**

программы с открытым программным кодом

программы, которыми можно пользоваться бесплатно определенный промежуток времени

программы, которыми можно пользоваться бесплатно неограниченное время демонстрационные версии популярных программ аппаратно-независимое программное обеспечение.

# **33. Графика с представлением изображения в виде совокупности точек называется:**

Растровой Фрактальной Точечной Векторной

Пунктирной.

### **34. Видеоадаптер – это:**

дисплейный процессор программа, распределяющая ресурсы видеопамяти электронное, энергозависимое устройство для хранения информации о графическом изображении электронная плата, управляющая работой графического дисплея электронное, энергонезависимое устройство для хранения информации о графическом изображении.

# **35. Минимальным объектом используемым в векторном графическом редакторе является:**

пиксель палитра цветов объект (прямоугольник, круг, и т.д.) символ ластик.

# **36. К наиболее известным векторным графическим редакторам относятся:**

Adobe Photoshop и CorelPhoto-Paint

CoreDRAW и Adobe Illustrator

Adobe Photoshop CoreDRAW

CorelPhoto-Paint и Adobe Illustrator

Adobe Photoshop и Adobe Illustrator.

**37. \_\_\_\_\_\_\_\_\_\_\_\_\_\_\_\_\_ состоит из набора слайдов: текста или объектов, отображаемых на графическом фоне.**

Презентация PowerPoint

Публикация PowerPoint Слайд-фильм База данных Access Среди предложенных вариантов нет верного.

# **38. Какой способ заливки необходимо применить, чтобы получить заливку с переходом одного цвета в другой.**

Градиентная

Текстура

Узор

Рисунок

Фон.

# **39. В операционной системе Windows логической единицей хранения данных является …**

Файл

Байт

Бит

Папка.

### **40. В основные функции операционной системы НЕ входит …**

разработка программ для ЭВМ

обеспечение диалога с пользователем

обслуживание файловой структуры

организация файловой структуры

управление ресурсами компьютера.

### **41. В системе Windows корзиной называется:**

папка, в которую помещаются файлы при выполнении команды Вырезать специальная папка, в которую помещаются файлы при их удалении

папка с программами, предназначенными для работы с логическими дисками папка, в которой хранятся временные файлы системы.

### **42. К какому типу списков относится стандартный стиль?**

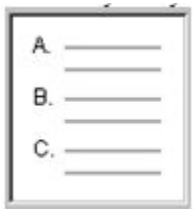

нумерованные списки маркированные списки комбинированные списки многоуровневые списки.

# **43. Одним из основных преимуществ растровой графики перед векторной является...**

малый размер изображения возможность интеграции текста возможность изменения разрешения изображения фотореалистичность изображений возможность трансформации изображения.

### **44. Браузер предоставляет следующие две возможности:**

редактировать Web-страницы редактировать графические изображения перемещаться между документами в Web-пространстве создавать документы открывать и просматривать Web-страницы

# **45. Компьютерные вирусы можно классифицировать по следующим трем параметрам:**

по объему программы

по степени полезности

по способу заражения среды обитания

по классификации среды обитания

по степени опасности.

### **46. Верным является утверждение, что…**

в качестве материального носителя информации могут выступать знания, сообщения

в качестве материального носителя информации могут выступать материальные предметы

информационные процессы являются материальным носителем информации в качестве носителя информации могут выступать только световые и звуковые волны

среди предложенных вариантов нет верного.

### **47. Текстовый редактор Word – это:**

прикладная программа базовое программное обеспечение сервисная программа редактор шрифтов.

### **48. Служебные (сервисные) программы предназначены для:**

диагностики состояний и настройки вычислительной системы управления базами данных выполнения ввода и редактирования текста автоматизации конструкторских и проектных работ.

### **49. Локальная сеть – это:**

группа компьютеров в одном здании комплекс компьютеров, объединенных для совместного решения задач слаботочные коммуникации сеть Интернет.

### **50. On-line – это:**

информационная сеть команда режим реального времени утилита.

### **51. Гипертекст – это:**

информационная оболочка текст, содержащий иллюстрации информация в виде документов, имеющих ссылки на другие документы информационное хранилище.

### **52. Под термином «кегль» понимают:**

размер полосы набора размер шрифта расстояние между строками начертание шрифта.

**53. \_\_\_\_\_\_\_\_\_\_\_\_\_\_\_\_\_\_ средств ИКТ означает, что пользователям предоставляется возможность активного взаимодействия с этими средствами.**

### **54. По назначению программное обеспечение делится на:**

Системное ПО Инструментальное ПО Корпоративное ПО Прикладное ПО.

### **55. WWW – это:**

единая система информационных ресурсов, основанная на гипертексте электронная книга

протокол размещения информации в Internet

информационная среда обмена файлами

среди предложенных вариантов нет верного.

### **ШКАЛА ОЦЕНКИ**

«5» - от 86 до 100% правильных ответов «4» - от 71 до 85% правильных ответов «3» - от 51 до 70% правильных ответов «2» - от 0 до 50% правильных ответов

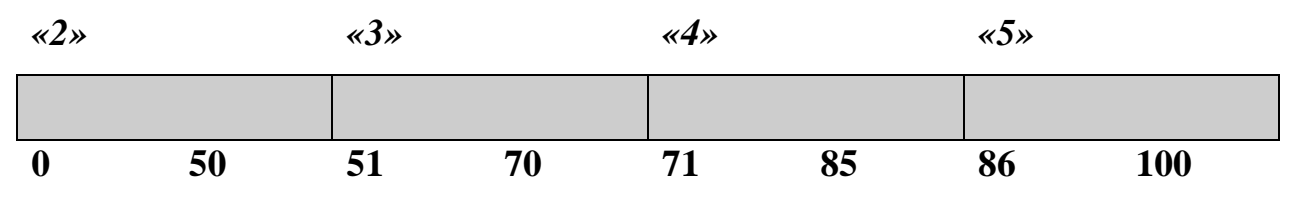

#### **Оценочные материалы для промежуточной аттестации**

# <span id="page-50-1"></span><span id="page-50-0"></span>**Контрольная работа – выполнение групповых творческих заданий по дисциплине Информатика и информационно-**

### **коммуникационные технологии (ИКТ) в профессиональной**

#### **деятельности»**

#### **Задания:**

- 1. Рассмотрите и проанализируйте основные федеральные целевые программы, направленные на решение проблем информатизации образования.
- 2. Проанализируйте современную модель новой парадигмы образования и на основе анализа литературы и собственных рассуждений подтвердите, опровергните, уточните и обоснуйте все Ваши новые положения.
- 3. Подготовьте развернутый ответ на вопрос «Я и мое образование: необходимые условия, возможности, проблемы».
- 4. Рассмотрите взаимосвязь компьютерных, дистанционных и мультимедийных технологий.
- 5. Рассмотрите этапы развития дистанционных образовательных технологий, используя информационные интернет-ресурсы (адрес материала указывать подробно).
- 6. Разработать сценарий занятия с применением инновационных технологий обучения.
- 7. Рассмотрите положительные и отрицательные стороны влияния компьютерных средств обучения на развитие личности обучающегося.
- 8. Рассмотрите возможности компьютерных средств обучения при самообразовании.

#### **Критерии оценки:**

- оценка «отлично» выставляется студенту, если он: выполнил задания полностью, показывает верное понимание терминологии, полно и аргументировано обосновывает свой выбор ответа;

оценка «хорошо»: студент выполнил не менее 85% заданий, либо выполнил их полностью, допустив несколько погрешностей; способен делать необходимые выводы и обобщения;

- оценка «удовлетворительно»: студент выполнил задания, но допустил ряд грубых ошибок, либо выполнил не более 70% заданий; не может четко обосновать собственную точку зрения, допускает неточности, недостаточно правильные формулировки;

- оценка «неудовлетворительно»: студент не выполнил задания или допустил большое количество ошибок.

#### <span id="page-52-0"></span>**Вопросы к зачёту**

# **по дисциплине «Информатика и информационно-коммуникационные технологии в профессиональной деятельности»**

- 1. Информатизация общества как социальный процесс и его основные характеристики.
- 2. Периоды информатизации общества.
- 3. Влияние информатизации на сферу образования.
- 4. Направления внедрения средств информатизации и коммуникации в образование.
- 5. Принципы информатизации образования.
- 6. Информационные технологии.
- 7. Классификация информационных технологий.
- 8. Зарождение и эволюция информационных и коммуникационных технологий.
- 9. Дидактические свойства, функции информационных и коммуникационных технологий.
- 10.Информационная культура, ее формирование как цель обучения, воспитания и развития учащихся.
- 11.Принципы формирования информационной культуры.
- 12.Влияние информационных и коммуникационных технологий на педагогические технологии, их интеграция.
- 13.Информационно-деятельностная модель обучения.
- 14.Образовательные ресурсы Интернет. Информационный поиск в Интернет.
- 15.Электронные средства учебного назначения. Педагогическая целесообразность их использования.
- 16.Типология электронных средств учебного назначения.
- 17.Дидактические требования к электронным средствам учебного назначения.
- 18.Компьютерные технологии управления траекторией обучения.
- 19.Требования к электронным средствам учебного назначения.
- 20.Учебно-методический комплекс с использованием возможностей информационных и коммуникационных технологий.
- 21.Использование мультимедиа как средства для реализации активных методов обучения.
- 22.Телеконференции и их дидактические свойства.
- 23.WWW-сервис и его дидактические свойства.
- 24.Гипермедиа и ее дидактические свойства.
- 25.Электронная почта и ее дидактические свойства.
- 26.Организация выполнения учебных телекоммуникационных проектов, их типология.
- 27.Возможности реализации личностно-ориентированного обучения с помощью средств информационных и коммуникационных технологий.
- 28.Педагогическая информационная система мониторинга качества образования.
- 29.Психолого-педагогическая диагностика на основе информационных и коммуникационных технологий.
- 30.Активизация обучения с использованием средств информационных и коммуникационных технологий.
- 31.Экспертные и аналитические методы оценки электронных средств учебного назначения.
- 32.Педагогико-эргономические требования к созданию и использованию программных средств учебного назначения.
- 33.Дистанционное образование.
- 34.Автоматизация информационно-методического обеспечения учебновоспитательного процесса.
- 35.Возможности использования учебных программных средств в учебном процессе.
- 36.Основные понятия дистанционного обучения.
- 37.Методы использования ИКТ в обучении школьников.
- 38.История вычислительной техники
- 39.Определение информатики, информации, формы представления и единицы измерения информации.
- 40.Кодирование информации (текстовой, графической, звуковой).
- 41.Определение системы счисления, цифры, числа. Виды систем счисления.
- 42.Структура и архитектура компьютера.
- 43. Основные характеристики процессора, алгоритм работы процессора.
- 44. Основные характеристики памяти (внутренняя, внешняя).
- 45. Устройства ввода и вывода информации.
- 46. Программное обеспечение компьютера.
- 47.Компьютерные вирусы.
- 48.Назначение операционной системы, виды операционных систем: характеристика, сравнение.
- 49.Стандартные, служебные и мультимедиа программы.
- 50.Назначение графических редакторов. Виды графических редакторов.
- 51.Назначение текстовых редакторов. Основные объекты в документе и операции над ними.
- 52.Назначение электронных таблиц. Основные объекты в документе и операции над ними.
- 53.Назначение баз данных, виды баз данных. Структура и основные объекты баз данных.
- 54.Мультимедия технологии. Программа POWER POINT.
- 55.Топология сетей.
- 56.Глобальная сеть Интернет, протокол передачи данных. Подключение к Интернету с помощью модема.
- 57.Поисковые системы и поиск информации в Интернете.
- 58.Работа с электронной почтой. Общение в Интернете в реальном времени.

#### **Критерии оценки:**

Оценка «Отлично» ставится, если при ответе демонстрируется:

1. Глубокое и прочное усвоение знаний программного материала (умение выделять главное, существенное).

2. Исчерпывающее, последовательное, грамотное и логически стройное изложение.

3. Правильность формулировки понятий и закономерностей по данной проблеме.

4. Использование примеров.

5. Умение сделать вывод по излагаемому материалу.

Оценка «Хорошо» ставится, если при ответе демонстрируется:

1. Достаточно полное знание программного материала.

2. Грамотное изложение материала по существу.

3. Отсутствие существенных неточностей в формулировке понятий.

4. Правильное применение теоретических положений при подтверждении примерами.

5. Умение сделать вывод.

Оценка «Удовлетворительно» ставится, если при ответе демонстрируется:

1. Общие знания основного материала без усвоения некоторых существенных положений.

2. Формулировка основных понятий, но – с некоторой неточностью.

3. Затруднения в приведении примеров, подтверждающих теоретические положения.

Оценка «Неудовлетворительно» ставится, если при ответе демонстрируется:

1. Незнание значительной части программного материала.

2. Существенные ошибки в процессе изложения.

- 3. Неумение выделить существенное и сделать вывод.
- 4. Незнание или ошибочные определения.

# <span id="page-57-0"></span>**4. Методические материалы, определяющие процедуры оценивания знаний, умений, навыков и (или) опыта деятельности, характеризующих этапы формирования компетенций**

Оценка знаний, умений, навыков, характеризующая этапы формирования компетенций по дисциплине осуществляется в ходе текущего и промежуточного контроля.

Текущий контроль организуется в формах:

- устного опроса (фронтальной беседы, индивидуального опроса, докладов);

- проверки письменных заданий (докладов, рефератов и др.);

- тестирования;

- практических (творческих) заданий;

оценки результатов предметной деятельности студента (индивидуальных творческих заданий).

Формы промежуточной аттестации: контрольная работа (3 семестр) и экзамен (4 семестр).

Каждая форма промежуточного контроля включает в себя теоретические вопросы, позволяющие оценить уровень освоения студентами знаний и практические задания, выявляющие степень сформированности умений и навыков.

Оценивание знаний, умений, навыков и (или) опыта деятельности носит комплексный, системный характер – с учетом как места дисциплины в структуре образовательной программы, так и содержательных и смысловых внутренних связей.